<span id="page-0-0"></span>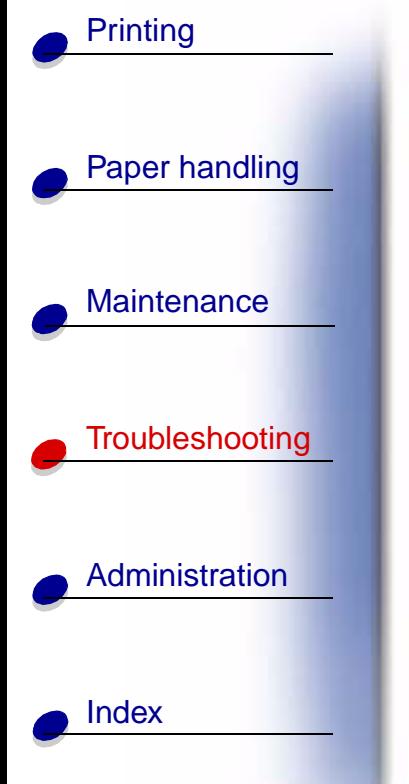

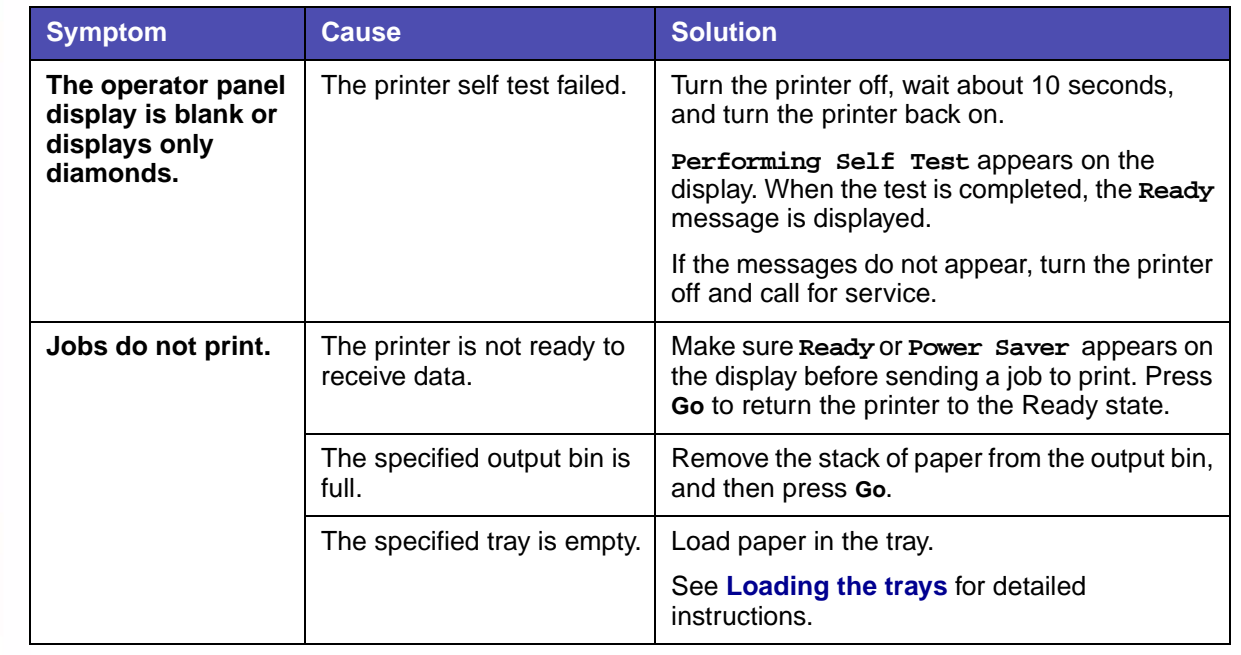

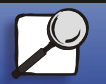

**[www.lexmark.com](http://www.lexmark.com) Lexmark C750**

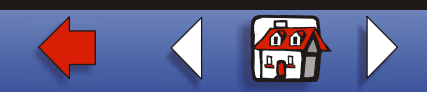

## **[Solving printing problems](#page-0-0) 2**

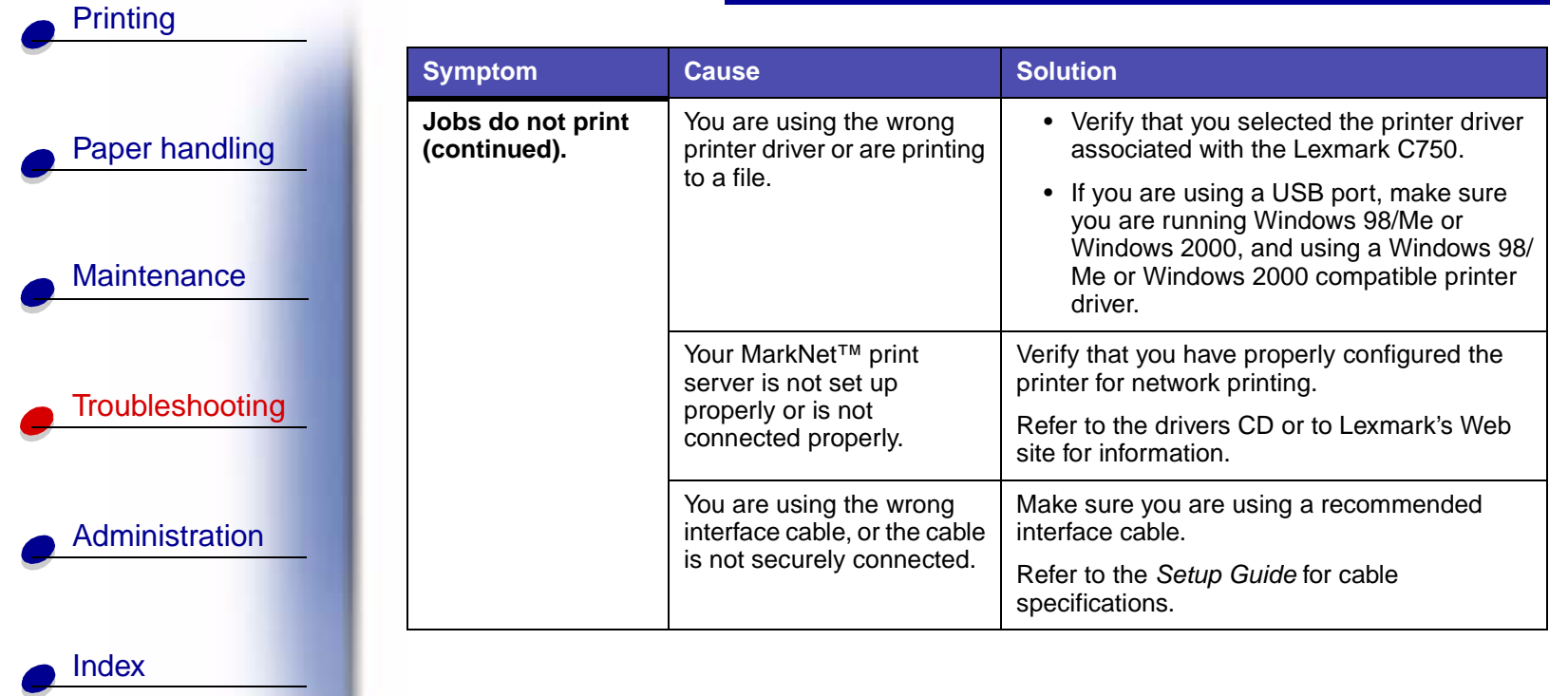

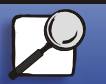

**[www.lexmark.com](http://www.lexmark.com)**

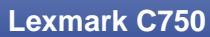

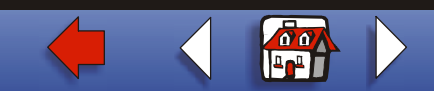

## **[Solving printing problems](#page-0-0) 3**

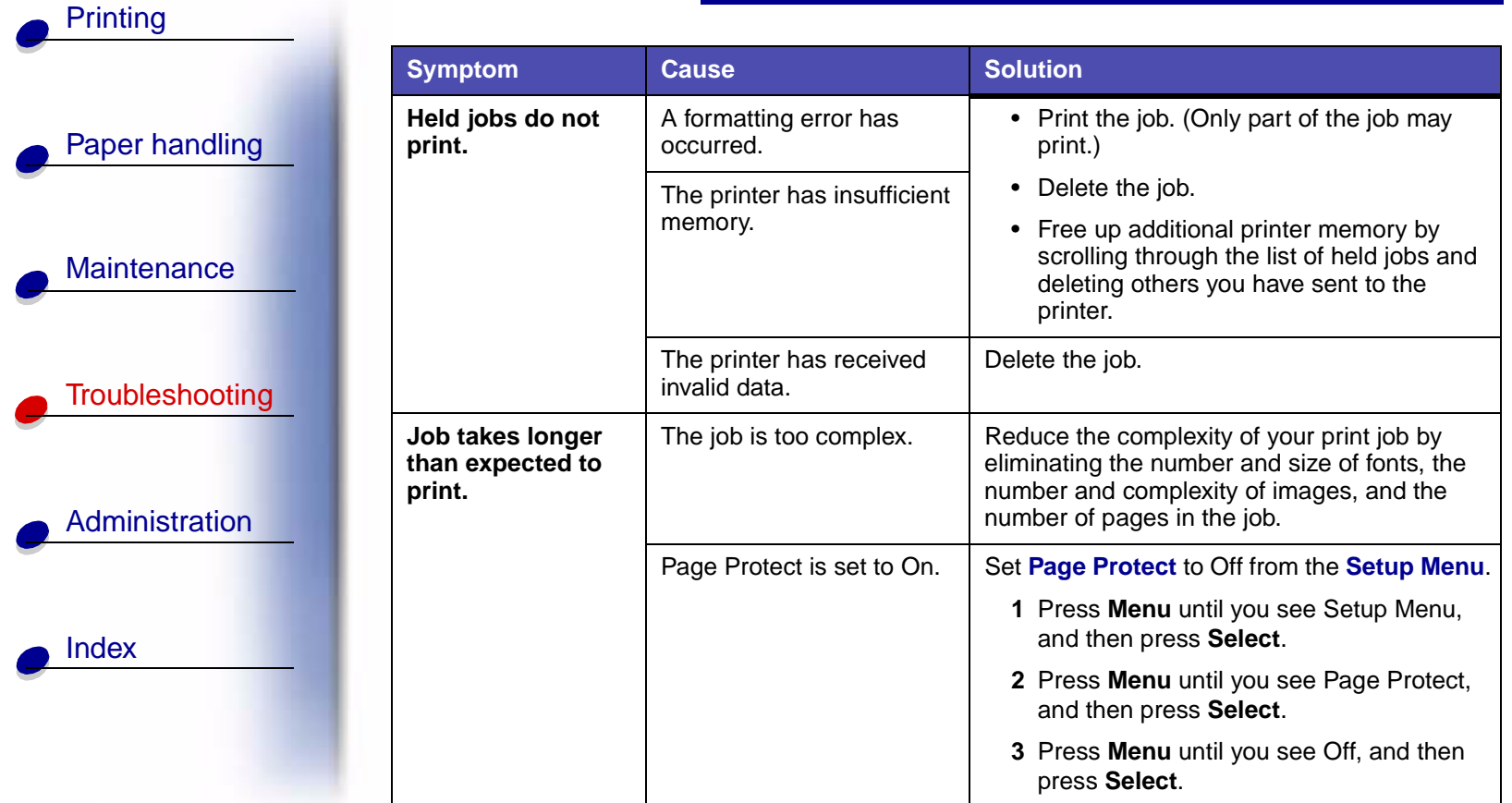

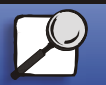

**[www.lexmark.com](http://www.lexmark.com) Lexmark C750**

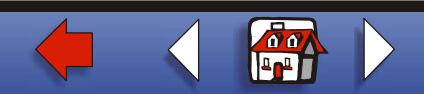

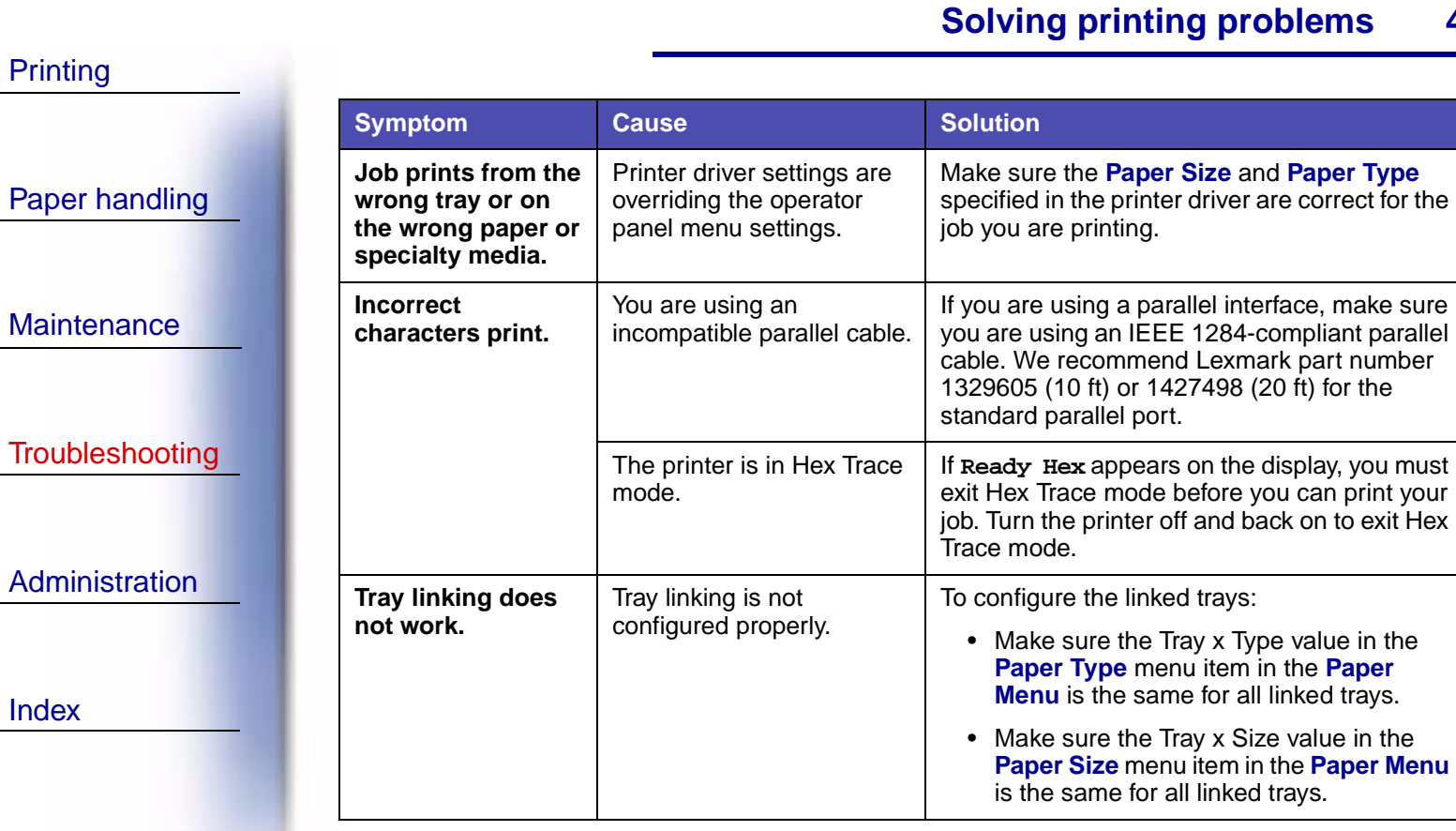

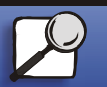

**[www.lexmark.com](http://www.lexmark.com) Lexmark C750**

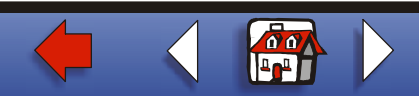

**4**

## **[Solving printing problems](#page-0-0) 5**

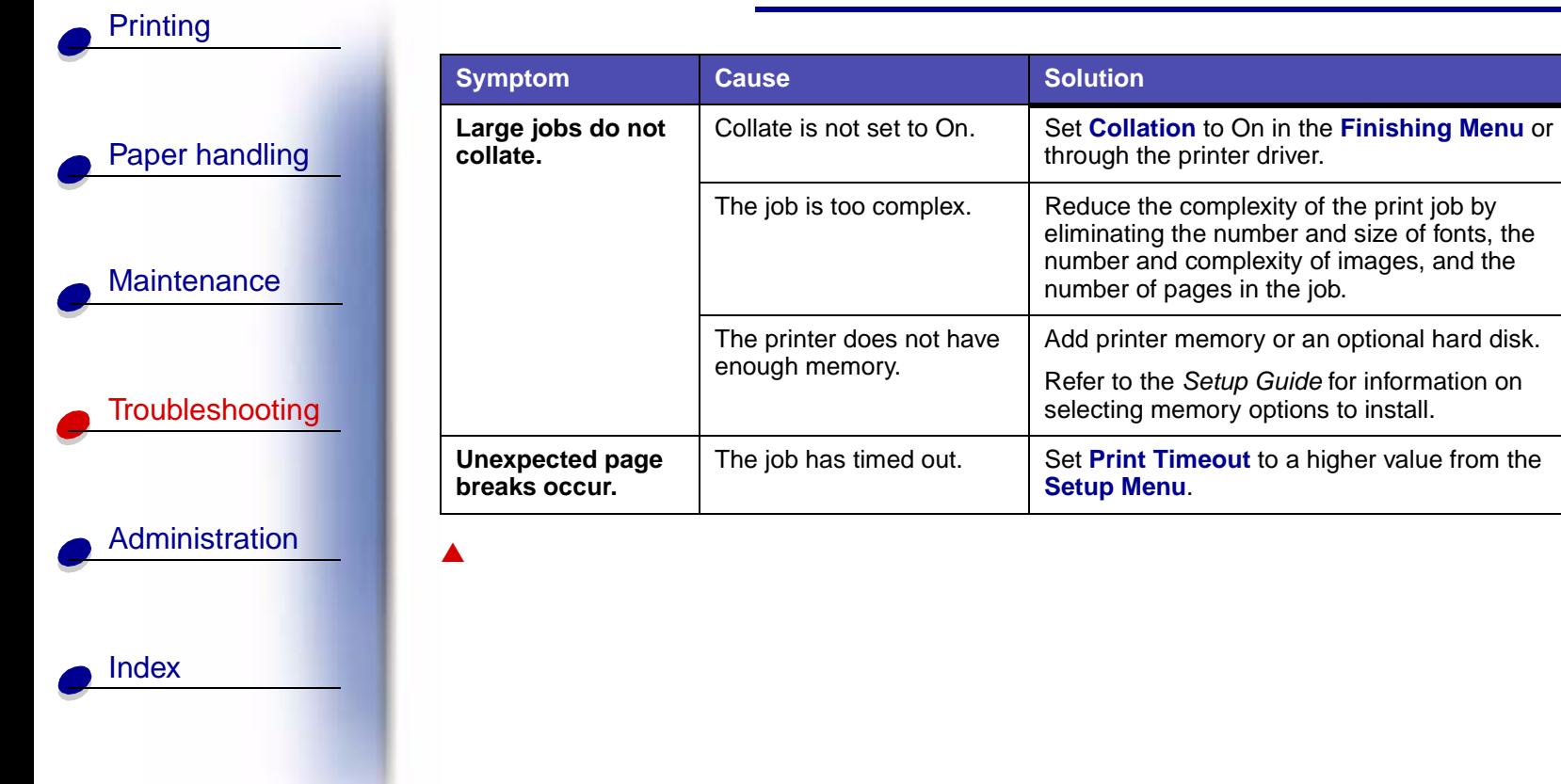

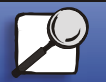

**[www.lexmark.com](http://www.lexmark.com) Lexmark C750**

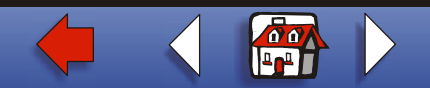